**Bundesministerium für Bildung und Forschung** 

# **FLÄCHEN- UND KATASTROPHENMANAGEMENT ÜBERSCHWEMMUNGSGEFÄHRDETER STÄDTISCHER GEBIETE ALS KONSEQUENZ AUF EINE RISIKOZUNAHME DURCH KLIMAÄNDERUNG**

**TP 5: Integration und Dissemination** 

**Förderkennzeichen: 0330760B** 

Oktober 2008 MiH/0606807

## **Inhaltsverzeichnis**

## **Erläuterungsbericht Seite**

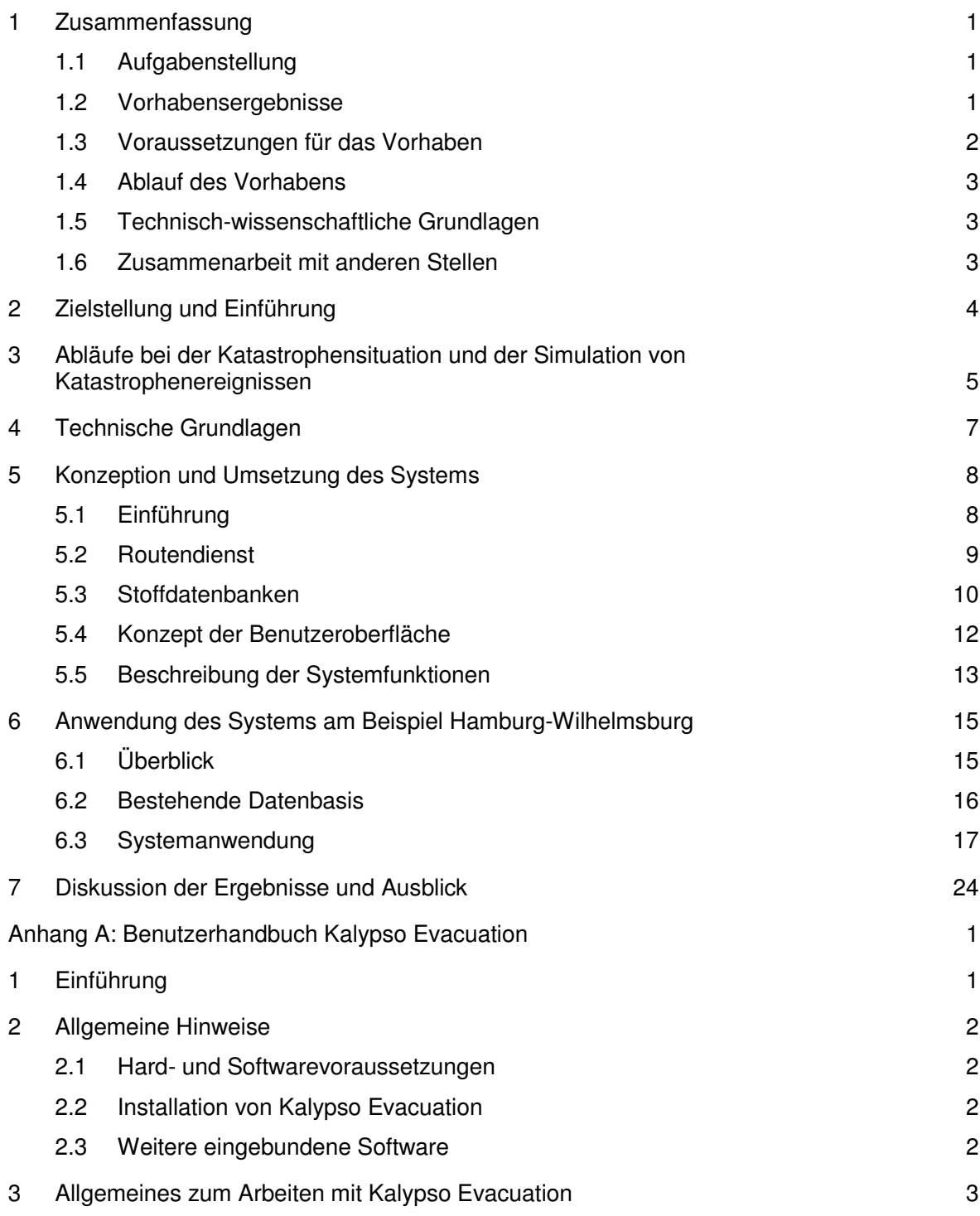

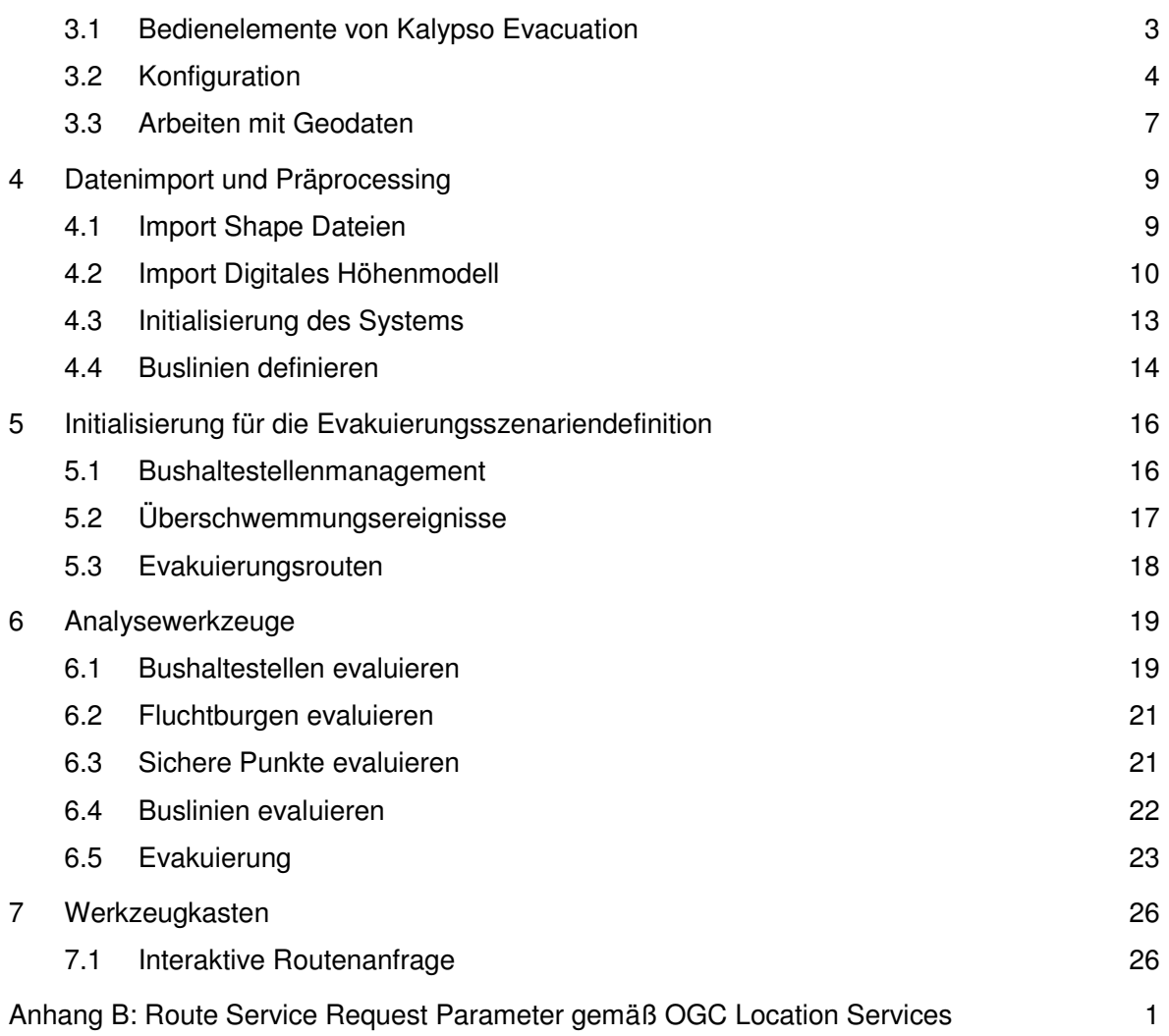

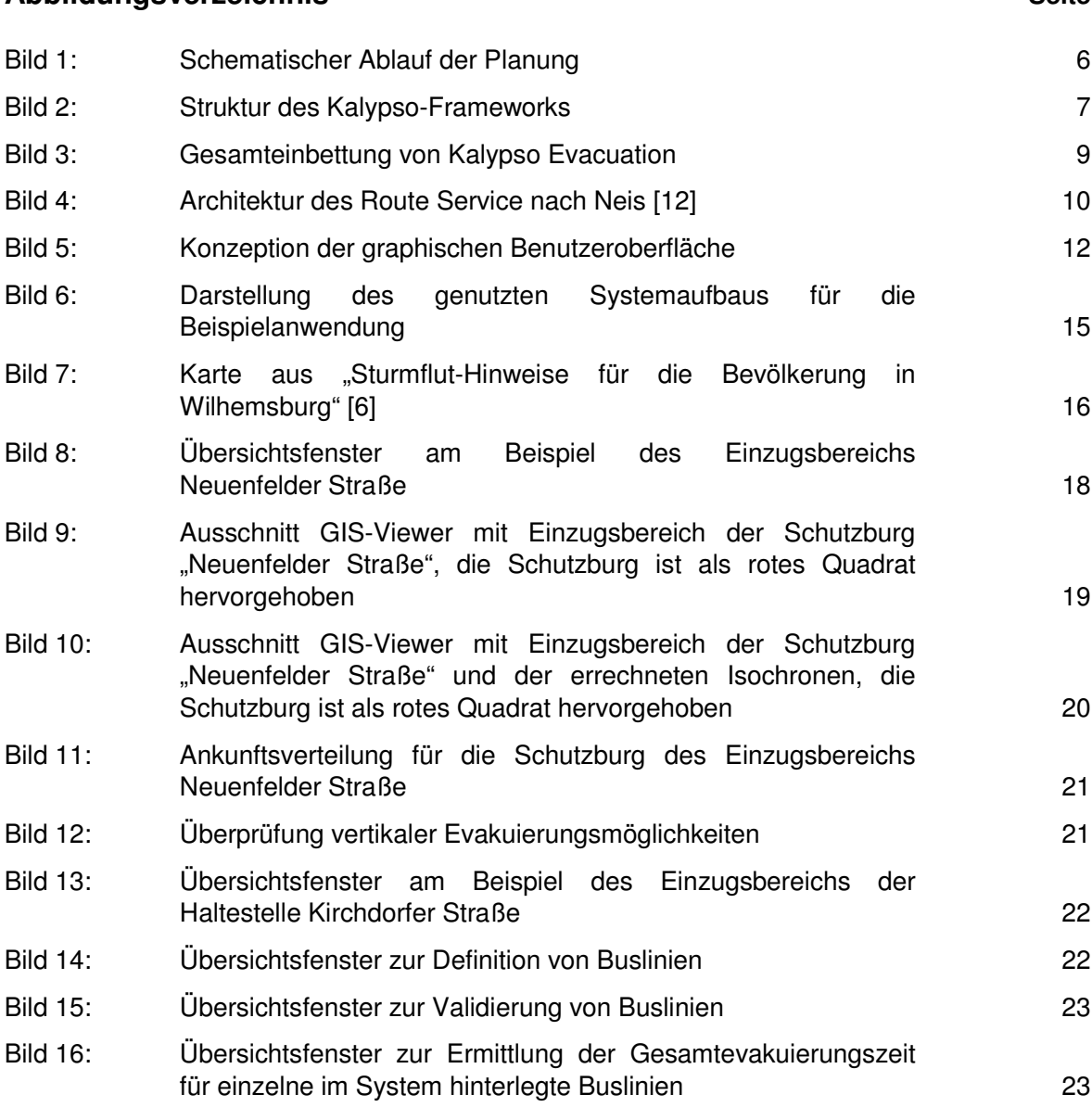

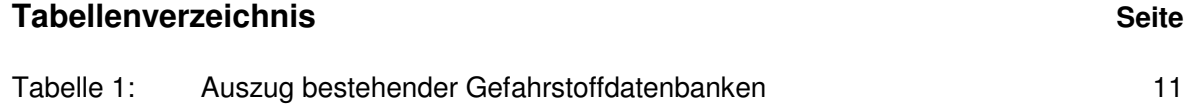

#### **Abbildungsverzeichnis Seite**

### **Verwendete Unterlagen**

- [1] Albert, H.; Belger, G.; de Camargo, V.; Haase, M.; Lippert, K.; Neis, P.; Pasche, E.; Zipf, A. (2008): "Interoperable Routing Services in the Context of Evacuation Schemes due to Urban Flooding", in Möller, A.; Page, B.; Schreiber, M. (Eds.): 22nd International Conference on Informatics for Environmental Protection, Environmental Informatics and Industrial Ecology, Shaker Verlag, Aachen.
- [2] Apache Commons (2008): http://commons.apache.org/
- [3] Belger, G.; Haase, M.; Lippert, K. (2008):" Odyssey to Kalypso Experiences with setting up an Open Source Platform for Environmental Modeling", in Möller, A.; Page, B.; Schreiber, M. (Eds.): 22nd International Conference on Informatics for Environmental Protection, Environmental Informatics and Industrial Ecology, Shaker Verlag, Aachen.
- [4] deegree (2008): http://www.deegree.org/
- [5] Eclipse (2008): http://www.eclipse.org/
- [6] Freie und Hansestadt Hamburg (2006): "Sturmfluthinweise für die Bevölkerung in Wilhelmsburg",http://www.hamburg-magazin.de/pdf/sturmflut\_wilhelmsburg.pdf
- [7] JFreeChart (2008): http://www.jfree.org/jfreechart/
- [8] JTS (2008): http://www.vividsolutions.com/jts/jtshome.htm
- [9] Kalypso (2008): http://kalypso.bjoernsen.de/
- [10] Kräßig, St.; Hübsch, J; v. Dömming, A. (2005): "Kalypso-Risiko Software zur Schadenspotentialanalyse von Hochwasserereignissen und zur Erstellung von Schadensrisikokarten", User Manual V1.0 (interne Mitteilung TU Hamburg-Harburg).
- [11] LGPL (2008): http://www.gnu.org/licenses/lgpl.html
- [12] Neis, P. (2006): "Routenplaner für einen Emergency Route Service auf Basis der OpenLSTM Spezifikation", Diplomarbeit, Fachhochschule Mainz.
- [13] Neis, P.; Schilling, A.; Zipf, A. (2007): "Interoperable 3D Emergency Routing Based on OpenLS", 3rd International Symposium on Geoinformation for Disaster Management, Toronto, Canada.
- [14] OpenOffice (2008): http://www.openoffice.org/index.html
- [15] OGC (2004): "Geography Markup Language (GML) Implementation Specification", Project Document OGC 03-105r1, Version 3.1.1.
- [16] OGC (2005 a): "Web Feature Service Implementation Specification", Project Document OGC 04-094, Version: 1.1.0.
- [17] OGC (2005 b): "OpenGIS Location Services (OpenLS) Core Services", Project Document OGC 05-016, Version 1.1.
- [18] OGC (2007): Web Processing Service", Project Document OGC 05-007r7, Version: 1.0.0.
- [19] OGC (2006): "Web Map Server Implementation Specification", Project Document OGC 06-042, Version: 1.3.0.
- [20] OGC (2008): http://www.opengeospatial.org/
- [21] OK-GIS (2008): http://www.ok-gis.de/